MultiRenamer Crack With Key [Win/Mac]

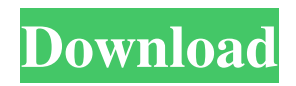

### **MultiRenamer Crack + Free Download For PC**

MultiRenamer Crack is a small and easy-to-use application that allows you to quickly rename your files in bulk. It's wrapped in a comprehensive interface that guides you through all its features. User Interface The program provides a complex yet easy-tolearn menu, with a variety of editing features, such as adding a prefix, suffix or a number to the title, previewing before renaming, and filtering files. The panel is divided in multiple sections with different purposes, such as browsing folders, editing and applying functions, and previewing all the files in the selected folder. Edit and preview names In the "File options" area you have the ability to add a prefix or suffix to the predefined title, and a unique numeric identifier before or after the name. The starting number and total zeros can be indicated too. Furthermore, you can convert the title to uppercase or lowercase, replace it with another word, customize it the way you want, and modify the extension (e.g. dll to txt). The "Add/delete/insert" tab lets you add a specific text according to the position you select, inserting it at the start or end of the word. Plus, you can remove or replace characters. The preview feature comes in handy, when you want to try different styles and don't edit the file. A new column is inserted next to the file name in the preview pane. You can mark one or more items, or deselect multiple documents. The "Filter" option is useful in case you want to show only specific files while hiding the rest. You just need to write a word and the program displays titles with that character. Once you are ready to modify the names, you can apply the changes. Conclusion Taking everything in consideration, MultiRenamer Product Key is a simple tool that helps rename single or batch files, with a variety of options, such as adding numbers and letters at the start, middle or end of the words. Free standard delivery within the UK on orders over £20.Postcode – instructions, available in the checkout. Delivery costs depend on the size of the items and where you want them delivered to. To see the cost of your order, add your items to your basket and proceed to checkout where you can find the full delivery cost. All orders placed before 2pm Monday to Friday will be dispatched on the same day (unless there is a technical issue) and

### **MultiRenamer Crack + License Code & Keygen Download [32|64bit]**

---------------------------------- MultiRenamer is a small and easy-to-use application that allows you to quickly rename your files in bulk. It's wrapped in a comprehensive interface that guides you through all its features. MultiRenamer... MultiRenamer Pro Serial Download (180 MB) MultiRenamer Software (MultiRenamer is a small and easy-to-use application that allows you to quickly rename your files in bulk. It's wrapped in a comprehensive interface that guides you through all its features. MultiRenamer is a small and easy-to-use application that allows you to quickly rename your files in bulk. It's wrapped in a comprehensive interface that guides you through all its features. The program provides a complex yet easy-to-learn menu, with a variety of editing features, such as adding a prefix, suffix or a number to the title, previewing before renaming, and filtering files. The panel is divided in multiple sections with different purposes, such as browsing folders, editing and applying functions, and previewing all the files in the selected folder. Edit and preview names In the "File options" area you have the ability to add a prefix or suffix to the predefined title, and a unique numeric identifier before or after the name. The starting number and total zeros can be indicated too. Furthermore, you can convert the title to uppercase or lowercase, replace it with another word, customize it the way you want, and modify the extension (e.g. dll to txt). The "Add/delete/insert" tab lets you add a specific text according to the position you select, inserting it at the start or end of the word. Plus, you can remove or replace characters. The preview feature comes in handy, when you want to try different styles and don't edit the file. A new column is inserted next to the file name in the preview pane. You can mark one or more items, or deselect multiple documents. The "Filter" option is useful in case you want to show only specific files while hiding the rest. You just need to write a word and the program displays titles with that character. Once you are ready to modify the names, you can apply the changes. Conclusion Taking everything in consideration, MultiRenamer is a simple tool that helps rename single or batch files, with a variety of options, such as adding numbers and letters at the start, 09e8f5149f

## **MultiRenamer Incl Product Key**

MultiRenamer provides a convenient way to automatically rename your files or rename all your files at once. Not only that, it also has multi-language support. It provides a sophisticated UI that will take you through the process in a very simple way. Just select the files that you want to rename and tell MultiRenamer to rename them. MultiRenamer will rename your files without worrying about single characters. MultiRenamer is an easy-to-use tool that any novice can use. Scanning is a must in this digital world. With a paperless office, its more likely that you'll be getting a professional scanner so you can scan documents, pictures, cards, and whatever else you use. We have a lot of equipment here to help you with your office, there is a high speed scanner, large capacity scanner, color scanner, noise isolation scanner, fax machine, and more. It all depends on your budget and how much you need to get scanned. ScannerDrivers.com is an independent site that is not affiliated with any scanner manufacturer, software developer or vendor. The scanners and software that we review are all published under their own name and it is up to the customer to decide what software will best meet their needs. If you use any of the links on this site we encourage you to review the software or scanner manufacturer's website. ScannerDrivers.com and the ScannerDrivers.com logo are registered trademarks of ScannerDrivers.com. All other trademarks and copyrights are property of their respective owners. to 80xc2x0 C. The polymerization is optionally initiated with a polymerization initiator. Examples of such initiators include azo compounds, peroxides such as di-tert-butyl peroxide, and persulfates, which are typically added to the reaction mixture in a quantity of 0.001 to 10% by weight of the monomer amount used. At least one cationic surfactant selected from the group consisting of quaternary ammonium compounds and quaternary phosphonium compounds is added to the polymerization reaction mixture to improve the suspension stability of the monomer droplets. As mentioned above, the invention is particularly advantageous in polymerizing acrylate monomers. Examples of such monomers include methyl methacrylate, ethyl methacrylate, butyl methacrylate, isobutyl methacrylate, 2-ethylhexyl methacrylate,

### **What's New in the MultiRenamer?**

Read Me First Use RAR, 7-zip, WinZip, WinRAR or any other application to extract all the files in the folder before starting the renaming process. MultiRenamer is a small and easy-to-use application that allows you to quickly rename your files in bulk. It's wrapped in a comprehensive interface that guides you through all its features. Browsing folders The program provides a complex yet easy-to-learn menu, with a variety of editing features, such as adding a prefix, suffix or a number to the title, previewing before renaming, and filtering files. The panel is divided in multiple sections with different purposes, such as browsing folders, editing and applying functions, and previewing all the files in the selected folder. Edit and preview names In the "File options" area you have the ability to add a prefix or suffix to the predefined title, and a unique numeric identifier before or after the name. The starting number and total zeros can be indicated too. Furthermore, you can convert the title to uppercase or lowercase, replace it with another word, customize it the way you want, and modify the extension (e.g. dll to txt). The "Add/delete/insert" tab lets you add a specific text according to the position you select, inserting it at the start or end of the word. Plus, you can remove or replace characters. The preview feature comes in handy, when you want to try different styles and don't edit the file. A new column is inserted next to the file name in the preview pane. You can mark one or more items, or deselect multiple documents. The "Filter" option is useful in case you want to show only specific files while hiding the rest. You just need to write a word and the program displays titles with that character. Once you are ready to modify the names, you can apply the changes. Conclusions Taking everything in consideration, MultiRenamer is a simple tool that helps rename single or batch files, with a variety of options, such as adding numbers and letters at the start, middle or end of the words. MultiRenamer Description: Read Me First Use RAR, 7-zip, WinZip, WinRAR or any other application to extract all the files in the folder before starting the renaming process.

# **System Requirements For MultiRenamer:**

Minimum: OS: Windows 7/Vista/8 Processor: 2GHz minimum processor Memory: 2GB minimum memory Graphics: DirectX9-capable graphics card and video driver DirectX: Version 9.0c Hard Drive: 1.8 GB minimum free space Additional Notes: Designed for the GameCube and PS3 versions. Not compatible with Nintendo Wii. Blu-Ray drive required for installation. \*\* Note: Please send us your bug reports, feature requests, and suggestions

[https://chatinzone.com/upload/files/2022/06/I7F9VPSK2Rtzi5EILV2Z\\_08\\_e2c7b0fb7d0888ddd36c61085b94bc0d\\_file.pdf](https://chatinzone.com/upload/files/2022/06/I7F9VPSK2Rtzi5EILV2Z_08_e2c7b0fb7d0888ddd36c61085b94bc0d_file.pdf) [https://www.waggners.com/wp-content/uploads/Remover\\_For\\_Win32\\_ZeroAccess\\_Crack\\_Free\\_Updated\\_2022.pdf](https://www.waggners.com/wp-content/uploads/Remover_For_Win32_ZeroAccess_Crack_Free_Updated_2022.pdf) <https://lancelot-paysage-maconnerie49.com/scribd-for-microsoft-office-2007-crack-download/>

[https://meetupss.com/upload/files/2022/06/Kr2S1uS1oYSr1DwTHVxG\\_08\\_06bec0b1c2d476a9b9a1c493082fb732\\_file.pdf](https://meetupss.com/upload/files/2022/06/Kr2S1uS1oYSr1DwTHVxG_08_06bec0b1c2d476a9b9a1c493082fb732_file.pdf) [https://mykingdomtoken.com/upload/files/2022/06/YdBF88Pczt6WzRWR7JsX\\_08\\_06bec0b1c2d476a9b9a1c493082fb732\\_fil](https://mykingdomtoken.com/upload/files/2022/06/YdBF88Pczt6WzRWR7JsX_08_06bec0b1c2d476a9b9a1c493082fb732_file.pdf) [e.pdf](https://mykingdomtoken.com/upload/files/2022/06/YdBF88Pczt6WzRWR7JsX_08_06bec0b1c2d476a9b9a1c493082fb732_file.pdf)

<http://al-resalh.com/?p=9890>

<https://digibattri.com/faircompare-4-84-4020-1479-crack-license-keygen-2022/>

[https://yasutabi.info/wp-content/uploads/2022/06/Secryptor\\_Basic\\_\\_Crack\\_\\_Free\\_Download\\_WinMac.pdf](https://yasutabi.info/wp-content/uploads/2022/06/Secryptor_Basic__Crack__Free_Download_WinMac.pdf)

[https://socialtak.net/upload/files/2022/06/Sn9cKPJswKRlIRMSpyQC\\_08\\_06bec0b1c2d476a9b9a1c493082fb732\\_file.pdf](https://socialtak.net/upload/files/2022/06/Sn9cKPJswKRlIRMSpyQC_08_06bec0b1c2d476a9b9a1c493082fb732_file.pdf) [https://socialstudentb.s3.amazonaws.com/upload/files/2022/06/FXAfZEUYqpBdG8R5jfzZ\\_08\\_e2c7b0fb7d0888ddd36c61085](https://socialstudentb.s3.amazonaws.com/upload/files/2022/06/FXAfZEUYqpBdG8R5jfzZ_08_e2c7b0fb7d0888ddd36c61085b94bc0d_file.pdf) [b94bc0d\\_file.pdf](https://socialstudentb.s3.amazonaws.com/upload/files/2022/06/FXAfZEUYqpBdG8R5jfzZ_08_e2c7b0fb7d0888ddd36c61085b94bc0d_file.pdf)

<http://www.vxc.pl/?p=5597>

<http://www.vidriositalia.cl/?p=3548>

<https://mcgemm.com/wp-content/uploads/2022/06/MGranularMB.pdf>

<https://versiis.com/6751/stamp-image-bursting-application-crack-lifetime-activation-code-free-download/>

[https://gotblockz.com/upload/files/2022/06/MkXeMSBXYBF6a7YmzR4G\\_08\\_06bec0b1c2d476a9b9a1c493082fb732\\_file.pdf](https://gotblockz.com/upload/files/2022/06/MkXeMSBXYBF6a7YmzR4G_08_06bec0b1c2d476a9b9a1c493082fb732_file.pdf) [https://jacksonmoe.com/wp-content/uploads/2022/06/CUDA\\_MemTest\\_Crack\\_\\_\\_Free\\_Download\\_For\\_PC\\_2022.pdf](https://jacksonmoe.com/wp-content/uploads/2022/06/CUDA_MemTest_Crack___Free_Download_For_PC_2022.pdf) [https://www.eazyarticle.com/wp-](https://www.eazyarticle.com/wp-content/uploads/2022/06/DreamCoder_For_MySQL_Enterprise_Crack___Free_Download_For_PC.pdf)

[content/uploads/2022/06/DreamCoder\\_For\\_MySQL\\_Enterprise\\_Crack\\_\\_\\_Free\\_Download\\_For\\_PC.pdf](https://www.eazyarticle.com/wp-content/uploads/2022/06/DreamCoder_For_MySQL_Enterprise_Crack___Free_Download_For_PC.pdf)

<https://giovanimaestri.com/2022/06/08/portable-hwmonitor-pro-crack-for-windows/>

<https://malaysiafoodandtravel.com/wp-content/uploads/2022/06/abrerr.pdf>

<http://www.sweethomeslondon.com/?p=3159>